## **Phase préparatoire**

Prenez connaissance de la documentation socle et préparez l'environnement pour les développements.

## **Phase de développement**

Afin de gagner du temps, nous vous conseillons de mener les différentes étapes en parallèle.

## **Mes étapes de mise en œuvre de l'INS**

## **Mon logiciel n'est pas référentiel des identités**

## **il est destinataire de données de santé référencées avec l'INS provenant du même domaine d'identification, ou d'un domaine d'identification différent**

Vous trouverez ci-dessous un récapitulatif des actions à mener, des acteurs à contacter, des conseils et astuces pour préparer au mieux vos démarches, ainsi que toute la documentation et les ressources utiles.

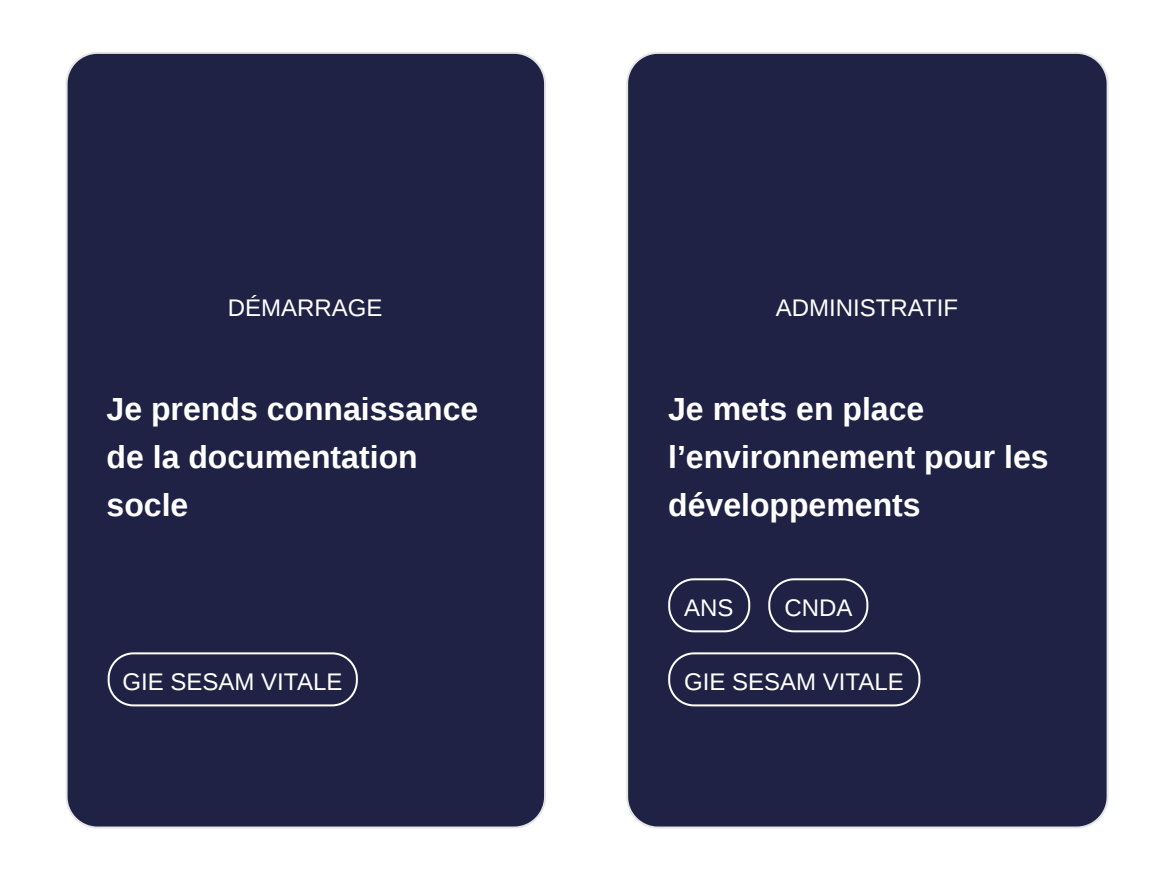

#### INTÉGRATION

#### **[Je développe l'appel au](https://gnius.esante.gouv.fr/fr/le-parcours-guide-de-mise-en-oeuvre-de-lins/jidentifie-la-nature-de-mon-logiciel/mes-etapes-de-mise-en-oeuvre-de-lins-logiciel-non-referentiel/je-developpe-lappel-au-teleservice-insi) téléservice INSi**

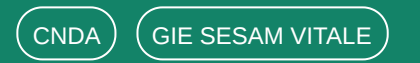

IMPLÉMENTATION

**[Je fais évoluer mon](https://gnius.esante.gouv.fr/fr/le-parcours-guide-de-mise-en-oeuvre-de-lins/jidentifie-la-nature-de-mon-logiciel/mes-etapes-de-mise-en-oeuvre-de-lins-logiciel-non-referentiel/je-fais-evoluer-mon-logiciel-pour-etre-conforme-au-guide-dimplementation) logiciel pour être conforme au guide d'implémentation**

 $\big($  GIE SESAM VITALE  $\big)$ 

#### INTEROPÉRABILITÉ

#### **[J'assure l'interopérabilité](https://gnius.esante.gouv.fr/fr/le-parcours-guide-de-mise-en-oeuvre-de-lins/jidentifie-la-nature-de-mon-logiciel/mes-etapes-de-mise-en-oeuvre-de-lins-logiciel-non-referentiel/jassure-linteroperabilite)**

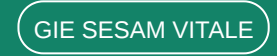

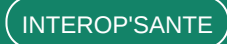

## **Phase de déploiement**

Déployez votre solution compatible avec l'INS une fois celle-ci autorisée par le CNDA (pour les solutions concernées) et conforme au guide d'implémentation.

## **Nos conseils pour gagner du temps**

Cette partie ne concerne que les éditeurs devant développer l'appel au téléservice INSi.

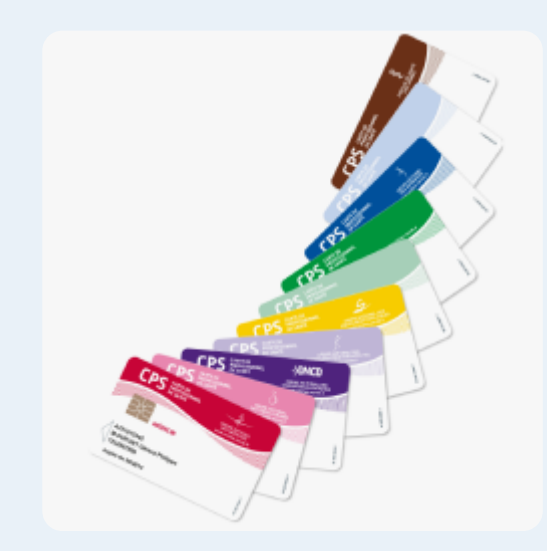

#### **Cartes CPx nominatives et certificats logiciels**

#### **Cartes CPx de test et certificats de test**

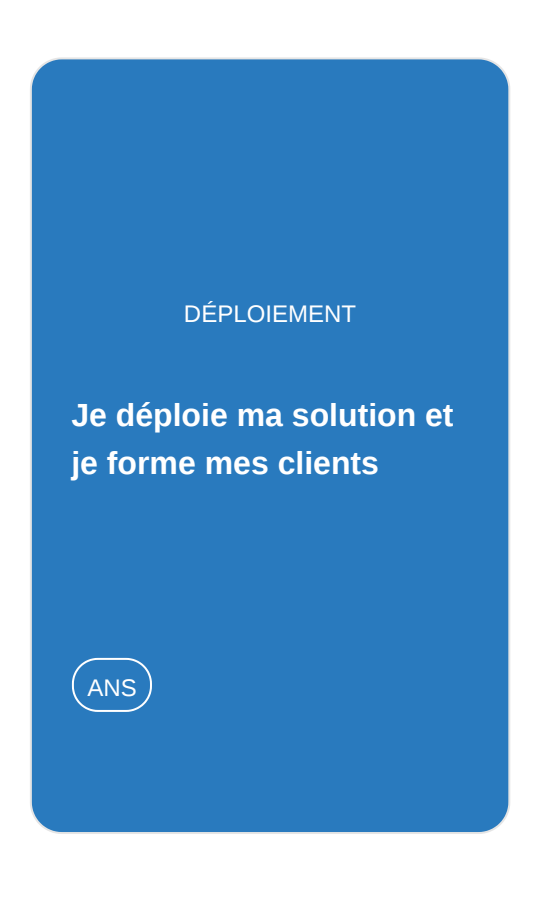

- Pour accéder au téléservice INSi, vos clients doivent être dotés d'une carte CPx (CPS, CPF ou CPE) nominative ou de certificats logiciels.
- Point de vigilance : les cartes CPx non nominatives ne fonctionnent pas. Veillez à en informer au plus tôt vos clients afin qu'ils commandent, si besoin, des cartes CPx nominatives auprès de l'ANS.

Des procédures pour la commande de ces produits (carte CPx et/ou certificat serveur) sont à leur disposition sur [le site de l'ANS.](https://esante.gouv.fr/securite/identite-nationale-de-sante)

- Vous n'avez pas de cartes CPx de test et/ou de certificats de test ? Commandez-en au plus vite auprès de l'ANS en suivant [la procédure](https://gnius.esante.gouv.fr/sites/default/files/2021-05/ANS_Fiche%20commande_CPx_et_certificats_de_test_VF.pdf) à votre disposition.
- Vous disposez déjà des cartes CPx de test ou de certificats de test ? Attention, leur durée de validité est de 3 ans. Si ces produits arrivent à expiration, n'attendez pas pour en commander de nouveaux sur le site de l'ANS.

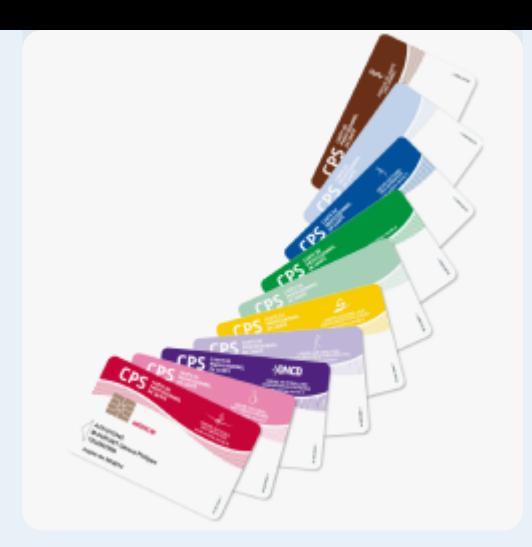

## **Points d'attention**

#### **Conformité des logiciels**

#### **Ne pas confondre autorisation et conformité**

#### **Un prérequis pour intégrer Mon espace santé et alimenter le DMP**

• Dans le cadre du [Ségur,](https://esante.gouv.fr/segur) les éditeurs concernés doivent se faire référencer afin de garantir que leurs logiciels sont conformes aux règles de gestion de l'INS et de l'identitovigilance listées dans les dossiers de spécification de référencement (DSR).

- Attention, pour les logiciels concernés par l'intégration du téléservice INSi, une fois autorisée par le CNDA, votre solution sera en capacité d'appeler le téléservice INSi, mais elle ne sera pas forcément conforme aux exigences du guide d'implémentation produit par l'ANS. En effet, l'autorisation du CNDA ne porte pas sur le guide d'implémentation.
- Ainsi, vous devrez également vous assurer que votre logiciel est conforme au guide d'implémentation avant de déployer votre solution chez vos clients. Cette conformité sera vérifiée dans le cadre du référencement Ségur (pour les éditeurs concernés).

- La mise en œuvre de l'INS sera un prérequis pour intégrer Mon espace santé au 1er janvier 2022.
- Une INS qualifiée sera nécessaire pour l'alimentation du DMP.

# **Je prends connaissance de la documentation socle**

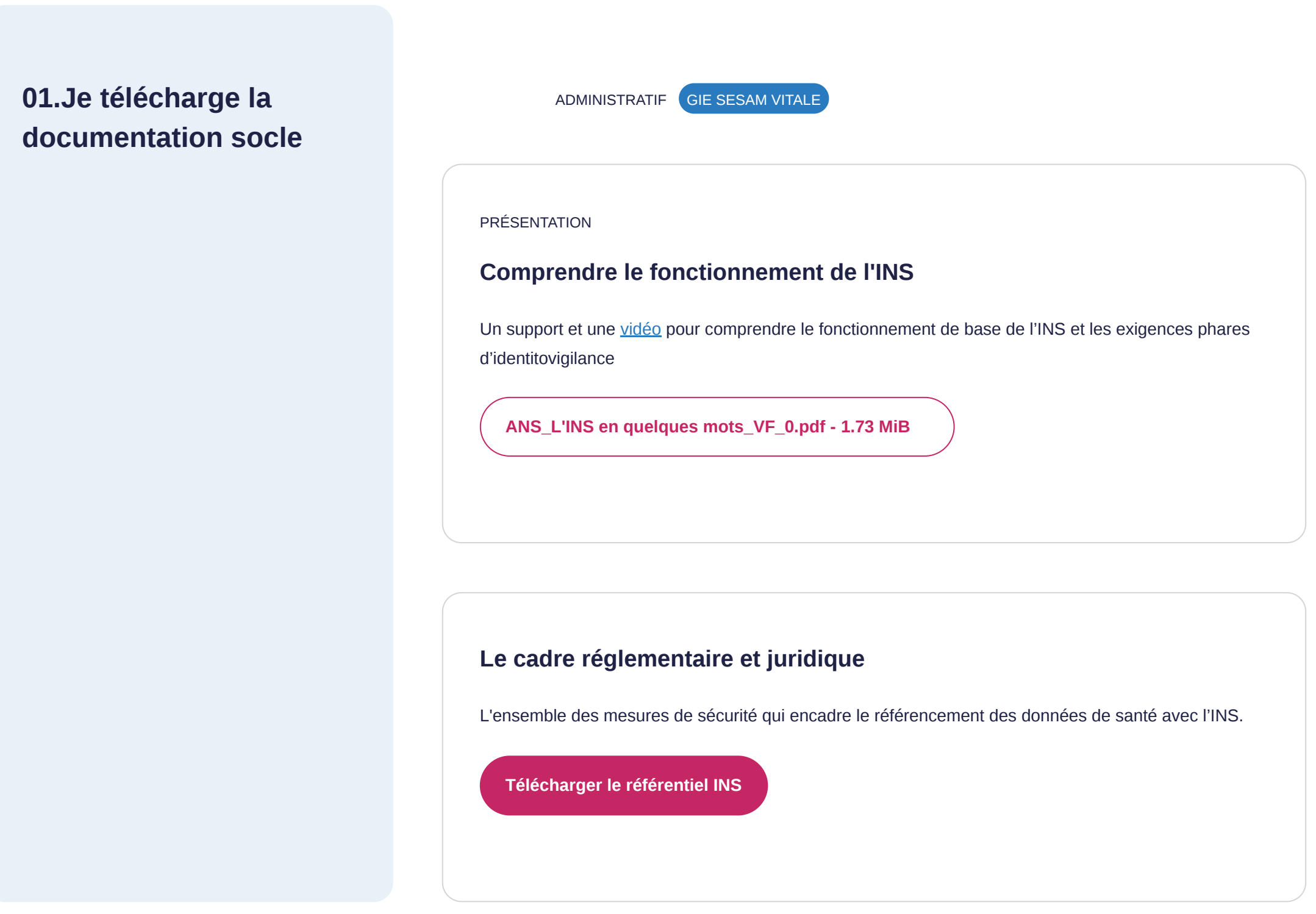

## **Point de vigilance**

Vous n'êtes pas concerné par cette étape si :

OU

## **Je mets en place l'environnement pour les développements**

En tant que logiciel non référentiel des identités, je ne suis pas concerné par l'opération de récupération du téléservice INSi. Je récupère la documentation technique relative à l'opération de vérification depuis mon espace industriel sur le site du GIE SESAM-Vitale. Je contractualise avec le CNDA pour accéder aux environnements de test. Je commande mes cartes CPx de test ou mes certificats de test auprès de l'ANS

#### **Pré requis**

Vous devez avoir téléchargé et consulté la documentation socle

#### **Nos conseils**

- Commandez vos cartes CPx de test ou certificats de test au plus tôt, les délais pouvant être longs.
- Si vous avez déjà un compte sur l'espace industriel du GIE SESAM-Vitale, téléchargez directement la documentation relative au téléservice INSi.
- Si vous avez déjà contractualisé avec le CNDA, connectez-vous directement à votre espace personnel et signez les conditions particulières du téléservice INSi.

Votre logiciel reçoit des données de santé référencées avec l'INS uniquement en provenance de votre domaine d'identification (votre logiciel ne reçoit pas des données de santé référencées avec l'INS en provenance d'un autre domaine d'identification)

Votre logiciel stocke des données de santé …. (exemple : PACS régional)

**02. Je télécharge la documentation technique du GIE SESAM-Vitale**

Le GIE SESAM-Vitale accompagne les éditeurs de logiciels dans le développement ADMINISTRATIF GIE SESAM VITALE

## **Je télécharge la documentation technique sur l'espace industriel du GIE SESAM-Vitale**

de leur solution et l'intégration du téléservice INSi.

Sur l'espace industriel du GIE SESAM-Vitale, vous pourrez récupérer toute la documentation technique pour développer l'appel au téléservice INSi.

## **[Je me connecte](https://industriels.sesam-vitale.fr/)**

**Je n'ai pas encore de compte sur l'espace industriel du GIE SESAM-Vitale ?**

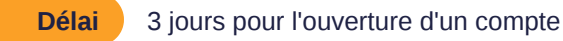

**Important :** Cette demande d'accès nécessite l'implication du représentant légal ou une délégation de pouvoir de sa part.

**[Je me crée un compte](https://industriels.sesam-vitale.fr/demandes?ajouterDemande=ContratAcces)**

#### **Besoin d'aide ?**

Vous êtes un nouvel éditeur souhaitant vous faire connaître auprès du service Relations industriels du GIE SESAM-Vitale ? Contactez [relations-industriels@sesam-vitale.fr](mailto:relations-industriels@sesam-vitale.fr)

Vous trouverez sur votre espace le package INSi permettant de développer l'appel au téléservice INSi, ainsi que les documents communs TLSi dont le Cadre d'Interopérabilité en vigueur.

## **03. Je contractualise avec le CNDA, et j'accède à mon compte**

Le CNDA est le Centre National de Dépôt et d'Agrément.

Cet organisme autorise vos logiciels à utiliser les téléservices mis en œuvre par l'Assurance Maladie, dont le téléservice

INSi.

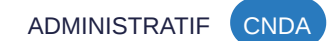

### **Je signe la convention d'autorisation avec le CNDA**

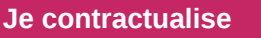

### **Je n'ai pas encore de compte sur l'espace personnel du CNDA?**

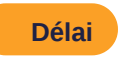

**Délai** 5 jours pour l'ouverture d'un compte

**Important :** Cette demande d'accès nécessite l'implication du représentant légal ou une délégation de pouvoir de sa part.

La signature de cette convention est accompagnée d'un chèque de caution de 150 € qui permet à l'éditeur de recevoir les composants de test (cartes Vitale) et les identifiants d'accès à son espace personnel sur le site du CNDA.

#### **Après l'ouverture de mon compte, je reçois mes identifiants**

**Important :** Le CNDA ne vous délivrera pas de cartes CPx de test **ou de certificats de test**. Si vous ne disposez pas déjà de cartes de test **ou de certificats de test**, ou que ces **derniers** arrivent à expiration, il vous faudra en commander auprès de l'ANS. **Pour ce faire, consultez la procédure de commande de ces produits de test.**

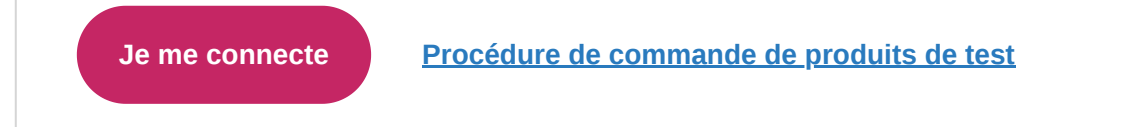

#### **Je télécharge le package de tests sur mon espace personnel CNDA**

#### **Besoin d'aide ?**

En cas de difficultés, vous pouvez adresser vos questions au [CNDA](mailto:contact.cnda@assurance-maladie.fr)

ADMINISTRATIF (ANS) CNDA) GIE SESAM VITALE

- Le CNDA vous adressera par mail votre Numéro d'Identification Editeur (NIE) pour accéder à votre espace personnel sur le site du CNDA.
- Il vous délivrera le numéro d'autorisation LPS pour accéder à l'environnement de test éditeurs

Vous trouverez sur votre espace de téléchargement la dernière version du package INSi permettant de dérouler les tests d'appel au téléservice INSi en vue de l'obtention de l'autorisation pour votre logiciel.

### **04. Je m'équipe pour**

## **développer l'appel au téléservice INSi**

L'ANS est l'Agence du Numérique en Santé

Cet organisme délivre les cartes CPx de test et les certificats de test.

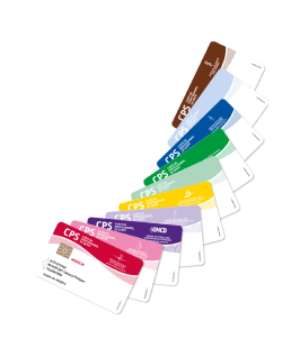

#### **Les cartes CPx de test et les certificats de test**

Les cartes CPx de test et les certificats de test sont à commander au plus tôt auprès de l'ANS. Pour ce faire, suivez la procédure détaillée sur le site de l'ANS.

En fonction de vos besoins, vous pouvez commander uniquement des cartes CPx de test, uniquement des certificats de test, ou les deux.

**Important : si vous disposez déjà de cartes CPx de test et de certificats de test, vérifiez leur validité. Ces produits expirent au bout de trois ans.**

Si je n'ai pas de cartes CPx de test et/ou de certificats de test, je les commande auprès de l'ANS

**[Je commande auprès de l'ANS](https://esante.gouv.fr/sites/default/files/media_entity/documents/ANS_Fiche%20commande_CPx_et_certificats_de_test_VF.pdf)**

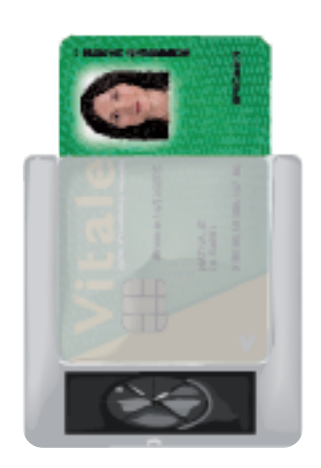

## **Le lecteur de cartes PC/SC**

*Valable uniquement si vous développez la modalité d'authentification par carte CPx*

En cas de difficultés pour la commande des cartes CPx de test et/ou des certificats de test, vous pouvez adresser vos questions à [l'ANS.](mailto:monserviceclient.developpement@esante.gouv.fr)

Le lecteur de cartes PC/SC peut être commandé auprès de n'importe quel revendeur.

Si vous faites de la télétransmission, votre lecteur SESAM-Vitale (bi-fente) convient également.

#### **Besoin d'aide ?**

## **Point de vigilance**

Vous n'êtes pas concerné par cette étape si :

OU

## **Je développe l'appel au téléservice INSi**

Pour rappel, en tant que logiciel non référentiel des identités, je ne suis pas concerné par l'opération de récupération du téléservice INSi. En même temps que je développe, je renseigne le dossier de recette du CNDA. Une fois les développements terminés, mon dossier sera vérifié, puis mon logiciel sera testé par le CNDA afin de l'autoriser à utiliser le téléservice INSi

> ● Pour obtenir votre autorisation, suivez à la lettre le guide de tests de conformité du CNDA

### **Pré requis**

- Vous devez avoir un compte sur l'espace industriels du GIE SESAM-Vitale et avoir téléchargé la documentation technique.
- Vous devez avoir contractualisé avec le CNDA.
- Vous devez avoir l'équipement nécessaire pour réaliser les tests.

#### **Nos conseils**

Votre logiciel reçoit des données de santé référencées avec l'INS uniquement en provenance de votre domaine d'identification (votre logiciel ne reçoit pas des données de santé référencées avec l'INS en provenance d'un autre domaine d'identification)

Votre logiciel stocke des données de santé …. (exemple : PACS régional)

## **05. Je développe l'appel au téléservice INSi**

Le GIE SESAM-Vitale a en charge le support technique sur l'intégration des composants et la programmation des appels de fonction

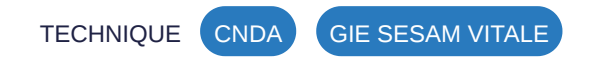

### **Ce que je dois faire concrètement**

Le développement de votre logiciel est à réaliser sur la base des documents de référence que vous avez téléchargés sur l'espace industriels du GIE SESAM-Vitale.

Le CNDA s'occupe du support technique sur l'exécution des tests et les résultats obtenus

> **Important :** Pour faciliter l'obtention de votre autorisation CNDA, suivez à la lettre le guide de tests de conformité du CNDA.

#### **Pour vous aider, rendez-vous sur votre espace industriels**

#### **[Je me connecte](https://industriels.sesam-vitale.fr/)**

#### **Besoin d'aide ?**

Le GIE SESAM-Vitale assure un support via [mail](mailto:centre-de-service@sesam-vitale.fr) ou téléphone. Le CNDA assure un support via Helpdesk accessible via [votre espace personnel](https://cnda.ameli.fr/PortailNie/?page_id=153).

**Si vous devez contacter le centre de service du GIE SESAM-Vitale** pour des problèmes liés à l'intégration du téléservice INSi, n'oubliez pas de fournir les entrants suivants pour faciliter l'analyse :

- le contexte,
- **·** l'environnement (production ou test)
- les traces (Requête/Réponse en xml de préférence)
- Les environnements et guides de tests du CNDA vous permettent de valider le développement de chaque fonctionnalité et de constituer le dossier de recette de votre logiciel.
- Ce dossier constitué sera à joindre à votre demande d'autorisation auprès du CNDA. Le CNDA, après analyse de votre dossier, organisera une session de tests afin de vous accorder l'autorisation.

**Délai** Si le dossier est jugé recevable, vous recevrez la date de convocation généralement dans les deux semaines suivantes.

- Visionnez le replay des webinaires "Formation au développement du téléservice INSi" et "Développer l'authentification TLS mutuelle par certificat logiciel pour INSi"
- Consultez le support et la synthèse des questions-réponses
- Consultez la page d'aide à l'intégration des téléservices AMO (supports de formation et d'aide à l'intégration des Téléservices intégrés de l'assurance maladie).

## **06. J'obtiens l'autorisation du CNDA**

Le CNDA est le Centre National de Dépôt et d'Agrément.

Cet organisme autorise vos logiciels à utiliser les téléservices mis en œuvre par l'Assurance Maladie, dont le téléservice INSi.

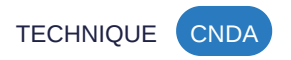

### **Je dépose mon dossier de recette sur le site du CNDA**

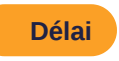

- Déposez votre dossier de recette via votre espace personnel sur le site du CNDA.
- A réception, le CNDA vous indiquera une date prévisionnelle de fin de traitement de votre dossier.
- Si le dossier est jugé recevable, une date d'examen vous sera alors communiquée en fonction des premières disponibilités du CNDA.

**[Je me connecte](https://cnda.ameli.fr/PortailNie/?page_id=153)**

### **Je passe les tests pour obtenir l'autorisation du CNDA**

### **Je suis autorisé par le CNDA**

**Important :** Cette autorisation ne porte pas sur les exigences du guide d'implémentation produit par l'ANS que vous devez également respecter.

#### **Besoin d'aide ?**

En cas de difficultés, vous pouvez adresser vos questions au [CNDA](https://cnda.ameli.fr/PortailNie/?page_id=153)

Si le dossier n'est pas jugé recevable, un compte-rendu vous sera adressé pour dépôt d'un dossier correctif et ce jusqu'à obtention de sa recevabilité.

- Le CNDA réalisera les tests à distance depuis une session Teamviewer sur le poste de l'éditeur. La durée d'une session de test varie d'une demi-journée à une journée (selon les fonctionnalités retenues par le logiciel)
- Ces tests s'effectuent sur la base intégrale du guide de tests délivré par le CNDA.
- Pour valider une session il est nécessaire que tous les tests soient passés sans nécessiter une quelconque modification du logiciel.

- Être autorisé CNDA signifie que votre solution est en capacité d'appeler le téléservice INSi.
- Une fois autorisé, le CNDA vous délivre le numéro d'autorisation de production à intégrer dans le "contexte LPS" de chaque requête.
- Votre solution sera référencée sur le site du CNDA et figurera dans le catalogue produits du GIE SESAM-Vitale

## **Je fais évoluer mon logiciel pour être conforme au guide d'implémentation**

En parallèle des développements et de la procédure d'autorisation auprès du CNDA (si je suis concerné), je fais évoluer mon logiciel afin qu'il respecte les exigences du guide d'implémentation de l'INS dans les logiciels. Le volet INS des dossiers de spécifications de référencement (DSR) du Ségur est, par ailleurs, basé sur ces exigences.

## **07. Je fais évoluer mon logiciel pour implémenter l'INS**

En tant que logiciel non référentiel des identités, vous devez respecter les exigences du guide d'implémentation taguées comme « valables pour tous les logiciels ».

TECHNIQUE GIE SESAM VITALE

### **Le référentiel national d'identitovigilance (RNIV)**

Ce référentiel liste les exigences minimales relatives à l'identification de l'usager que l'ensemble des acteurs de l'écosystème de la santé doit respecter.

**[Consultez le référentiel national d'identitovigilance \(RNIV\)](https://esante.gouv.fr/securite/identite-nationale-de-sante)**

### **Spécifications techniques pour le datamatrix INS**

Le datamatrix INS doit obligatoirement être imprimé sur les supports physiques contenant des données de santé référencées avec l'INS.

**[Téléchargez la spécification Datamatrix](https://industriels.esante.gouv.fr/sites/default/files/media/document/ANS_Datamatrix_INS_v2.2.pdf)**

#### **Guide d'implémentation**

Ce guide, élaboré par l'ANS, décline à l'attention des éditeurs les règles définies dans le référentiel INS et dans le RNIV.

**[Téléchargez le guide d'implémentation de l'INS](https://esante.gouv.fr/sites/default/files/media_entity/documents/INS_Guide%20implementation_V2_0.pdf)**

#### **Ce que vous devez savoir**

Le référentiel INS, le référentiel national d'identitovigilance et le guide d'implémentation ont été rendus opposables avec l'arrêté du 27 mai 2021 portant approbation des modifications apportées au référentiel « Identifiant national de santé »

#### [Consultez l'arrêté du 27 mai 2021](https://www.legifrance.gouv.fr/jorf/id/JORFTEXT000043618501)

[Consultez le parcours guidé de référencement et de financement Ségur Numérique](https://gnius.esante.gouv.fr/fr/le-parcours-guide-de-referencement-et-de-financement-segur-numerique)

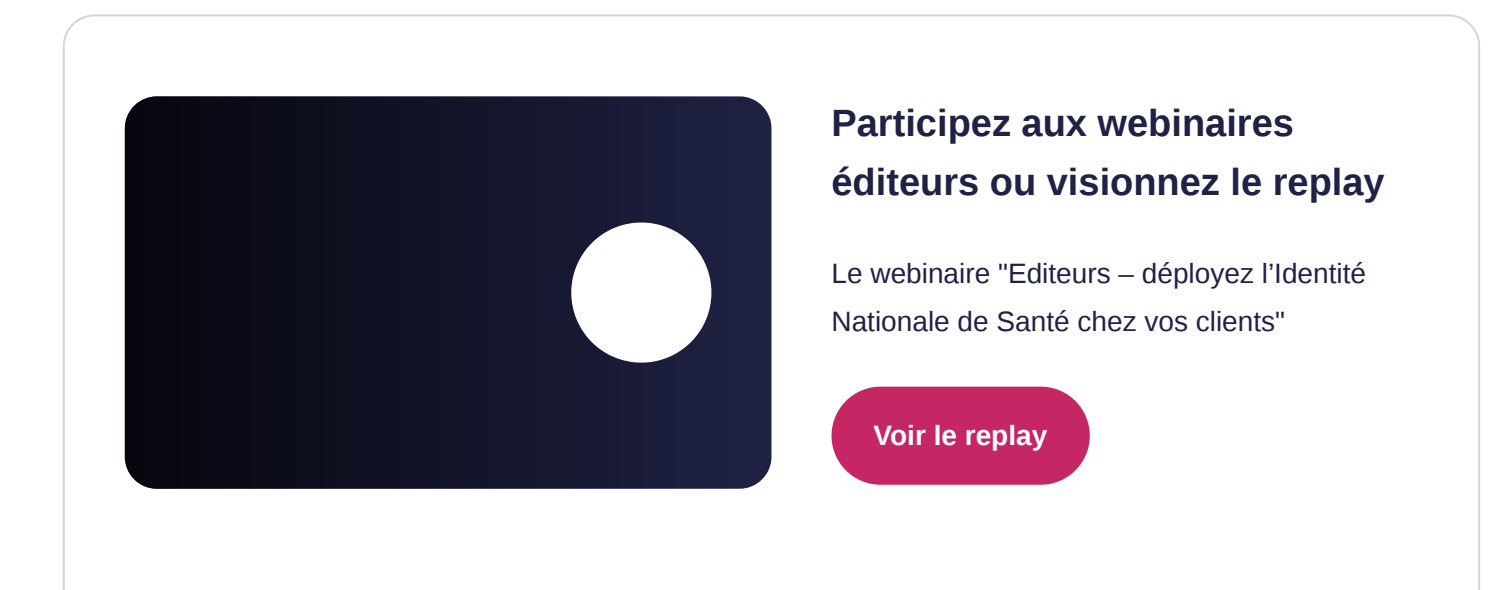

Visionnez le [replay](https://www.gotostage.com/channel/cdaf6d5a2cba4740b3ccd09c4a1ef2ed/recording/4f195a634e704b2587d2c8edd17ed9e9/watch?source=CHANNEL) de l'émission « Actu #INS » et découvrez les retours d'expérience des premiers éditeurs ayant déployé l'INS chez leurs clients.

#### **Documentation**

- consultez la [FAQ éditeurs](https://gnius.esante.gouv.fr/sites/default/files/2021-05/ANS_INS_FAQ%20%C3%A9diteurs_VF_0.pdf)
- Appuyez-vous sur les [scénarios de test métier](https://esante.gouv.fr/sites/default/files/media_entity/documents/ANS_Scenario%20de%20test_vJuin2021.xls) pour vous assurer que vous respectez les exigences du guide d'implémentation
- Pour vous aider dans vos travaux en lien avec le référencement Ségur, vous pouvez vous appuyer sur les [jeux d'essais](https://industriels.esante.gouv.fr/sites/default/files/media/document/ins_jeux-d-essais_v20210722.zip) et le [fichier pas-à-pas](https://industriels.esante.gouv.fr/sites/default/files/media/document/INS_Pas%20a%CC%80%20pas_v20220630_version%20en%20ligne.xlsx) de l'ANS.
- Consultez la [page INS](https://industriels.esante.gouv.fr/produits-services/ins-referentiels-et-deploiement-de-l-identite-nationale-de-sante#paragraph-id--2124) dédiée aux éditeurs

## **Retours d'expérience**

#### **Besoin d'aide ?**

En cas de difficultés, vous pouvez adresser vos questions au [GIE SESAM-Vitale](mailto:centre-de-service@sesam-vitale.fr)

Dans le cadre du référencement Ségur, les exigences liées à l'INS dans les DSR correspondent aux

# **J'assure l'interopérabilité**

Je fais évoluer tous les standards d'échange susceptibles de véhiculer l'INS.

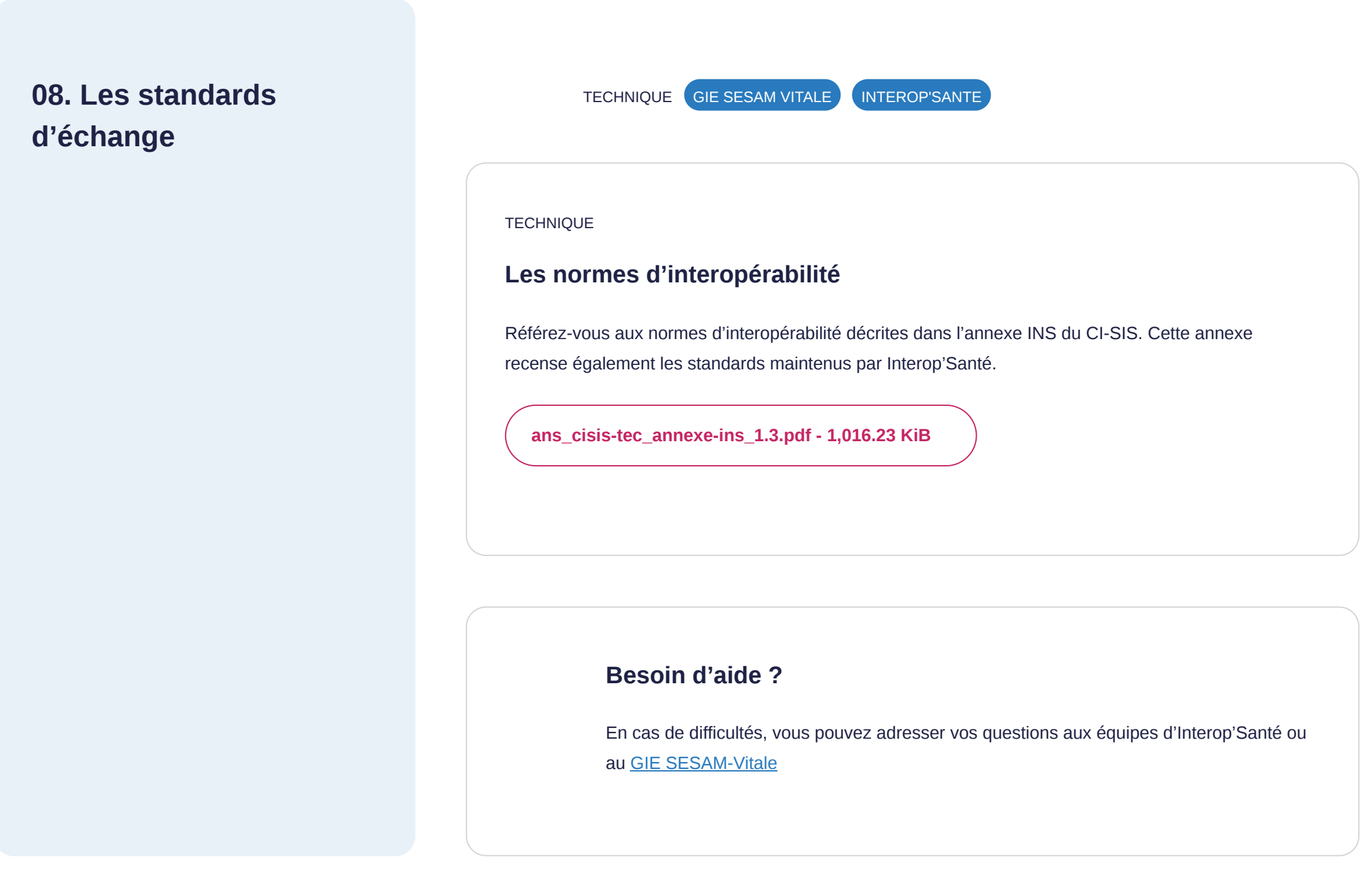

## **Je déploie ma solution et je forme mes clients**

Je forme mes clients par l'intermédiaire de clubs utilisateurs, de webinaires, de courtes vidéos, de documentation,… Vous trouverez ci-après toutes les ressources pour vous aider, ainsi que vos clients, dans la phase de déploiement.

### **Pré requis**

- Votre logiciel est conforme au guide d'implémentation produit par l'ANS
- Vous devez avoir été autorisé par le CNDA (si concerné)
- Vous assurez l'interopérabilité

#### **Nos conseils**

Un support et une [vidéo](https://www.youtube.com/watch?v=JGYHfyWCrC8&list=PLbFecm2FRpYDVVzKXXVuo_Z7AY9lzMi3j) pour comprendre le fonctionnement de base de l'INS et les exigences phares d'identitovigilance

C'est la dernière étape de votre parcours guidé INS : expliquez à vos clients les évolutions apportées par l'INS, les bénéfices et l'intérêt, …

## **09. J'informe et je transmets à mes clients la documentation**

Veillez à ce que vos clients prennent connaissance des documents structurants du projet

MÉTIER ANS

#### PRÉSENTATION

### **Comprendre le fonctionnement de l'INS**

**[ANS\\_L'INS en quelques mots\\_VF\\_0.pdf - 1.73 MiB](https://gnius.esante.gouv.fr/sites/default/files/2022-11/ANS_L%27INS%20en%20quelques%20mots_VF_0.pdf)**

### **Le cadre réglementaire et juridique**

L'ensemble des mesures de sécurité qui encadre le référencement des données de santé avec l'INS.

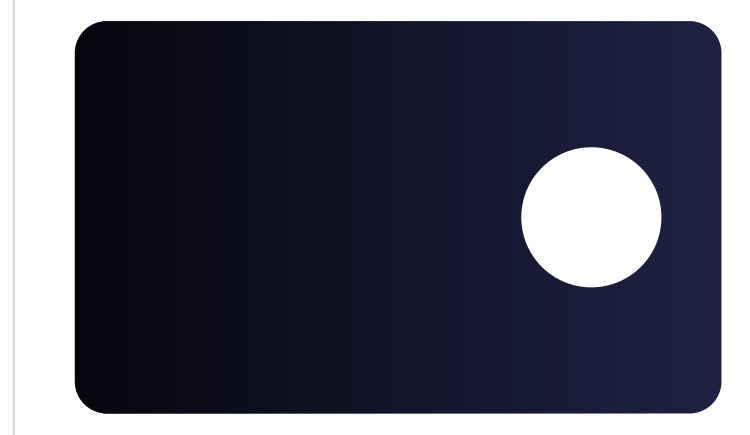

## **Les webinaires INS pour les structures de santé**

Comprendre et mettre en œuvre l'Identité Nationale de Santé dans les structures de santé

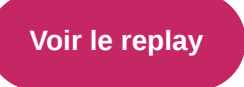

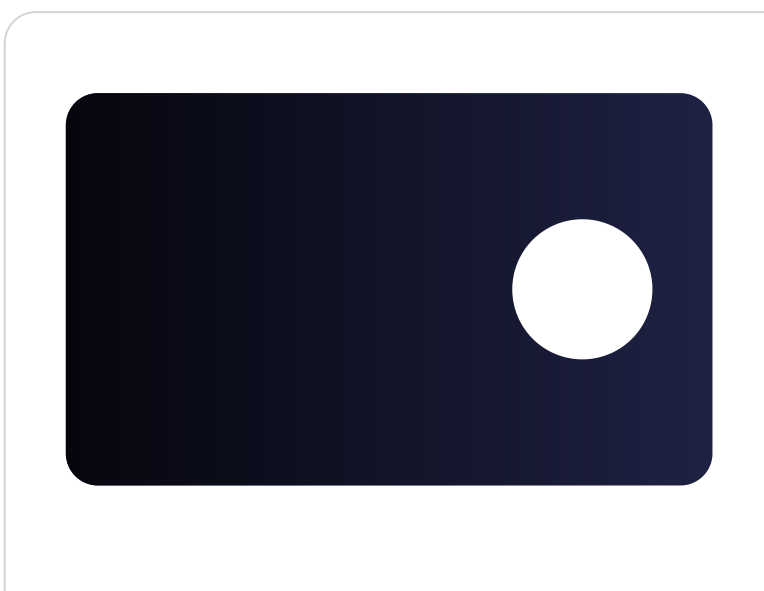

## **Les webinaires INS pour les structures médico-sociales**

Comprendre et mettre en œuvre l'Identité Nationale de Santé dans les structures médico-sociales

**[Voir le replay](https://esante.gouv.fr/ans/webinaire/structures-medico-sociales-comprendre-et-mettre-en-oeuvre-lins)**

#### **Documentation**

- Le questionnaire d'autoévaluation, pour réaliser un état des lieux organisationnel, identitovigilance et système d'information de la structure, et disposer d'un plan d'action.
	- Le questionnaire existe en version "[Etablissement de santé](https://esante.gouv.fr/sites/default/files/media_entity/documents/Questionnaire%20autoevaluation%20INS_sanitaire_VJanv2022.xlsx)".
	- Le questionnaire existe également en version "[EHPAD"](https://esante.gouv.fr/sites/default/files/media_entity/documents/Questionnaire_autoevaluation_INS_EHPAD_VAvril2022.xlsx), en version ["ESMS"](https://esante.gouv.fr/sites/default/files/media_entity/documents/questionnaire-autoevaluation-ins-esms-ph_VAvril2022.xlsx) pour personnes en situation de handicap et en version "[PMI"](https://esante.gouv.fr/sites/default/files/media_entity/documents/Questionnaire_autoevaluation_INS_PMI.xlsx) pour la protection maternelle et infantile
- Le [guide d'accompagnement](https://esante.gouv.fr/sites/default/files/media_entity/documents/ANS_Mettre_en_oeuvre_INS_VF.pptx) à la mise en œuvre de l'INS, pour prendre connaissance des actions à mener.
- **·** Les [vidéos témoignages](https://www.youtube.com/watch?v=NNVtP7vrl4I&list=PLbFecm2FRpYDVVzKXXVuo_Z7AY9lzMi3j&index=3) qui compilent les retours d'expérience des premières structures ayant déployé l'INS.
- Les [fiches communication et fiches pratiques INS et identitovigilance](https://resana.numerique.gouv.fr/public/information/consulterAccessUrl?cle_url=2146736381BW9TM1VZCDQAbQhuBWsAIAc5WmcGJwZvAmlQbQdmXW5TaAM/UjkAYlRu) réalisées par le réseau des référents régionaux en identitovigilance (3RIV). En particulier, vous y trouverez une fiche pratique expliquant la démarche à suivre en cas d'écarts entre l'identité retournée par le téléservice INSi et l'identité inscrite sur la pièce d'identité.
- Les [scénarios de test métier](https://esante.gouv.fr/sites/default/files/media_entity/documents/ANS_Scenario%20de%20test_vJuin2021.xls), que la structure peut utiliser pour s'assurer que ses logiciels soient conformes au guide d'implémentation.
- La [page INS](https://esante.gouv.fr/securite/identite-nationale-de-sante)
- La [liste des référents régionaux en identitovigilance,](https://esante.gouv.fr/sites/default/files/media_entity/documents/INS_Liste%20des%20referents%20regionaux_Septembre%202022.pdf) à contacter pour toute question sur l'INS et l'identitovigilance.
- La liste des [logiciels autorisés CNDA.](https://sesam-vitale.fr/web/sesam-vitale/catalogue-produits-epsl?se=Identifiant%20National%20de%20Sant%C3%A9%20%28INSi%29)
- [La liste des logiciels référencés Ségur](https://industriels.esante.gouv.fr/segur-du-numerique-en-sante/solutions-referencees-segur)